**Korisničko uputstvo za pregled PIN-a kartice kroz mobilno bankarstvo**

## **Addiko Bank**

Korisnici Addiko mobilne aplikacije sada imaju mogućnost pregleda PIN-a po svojim karticama korištenjem opcije PIN na klik.

## Kako koristiti opciju "PIN na KLIK" ?

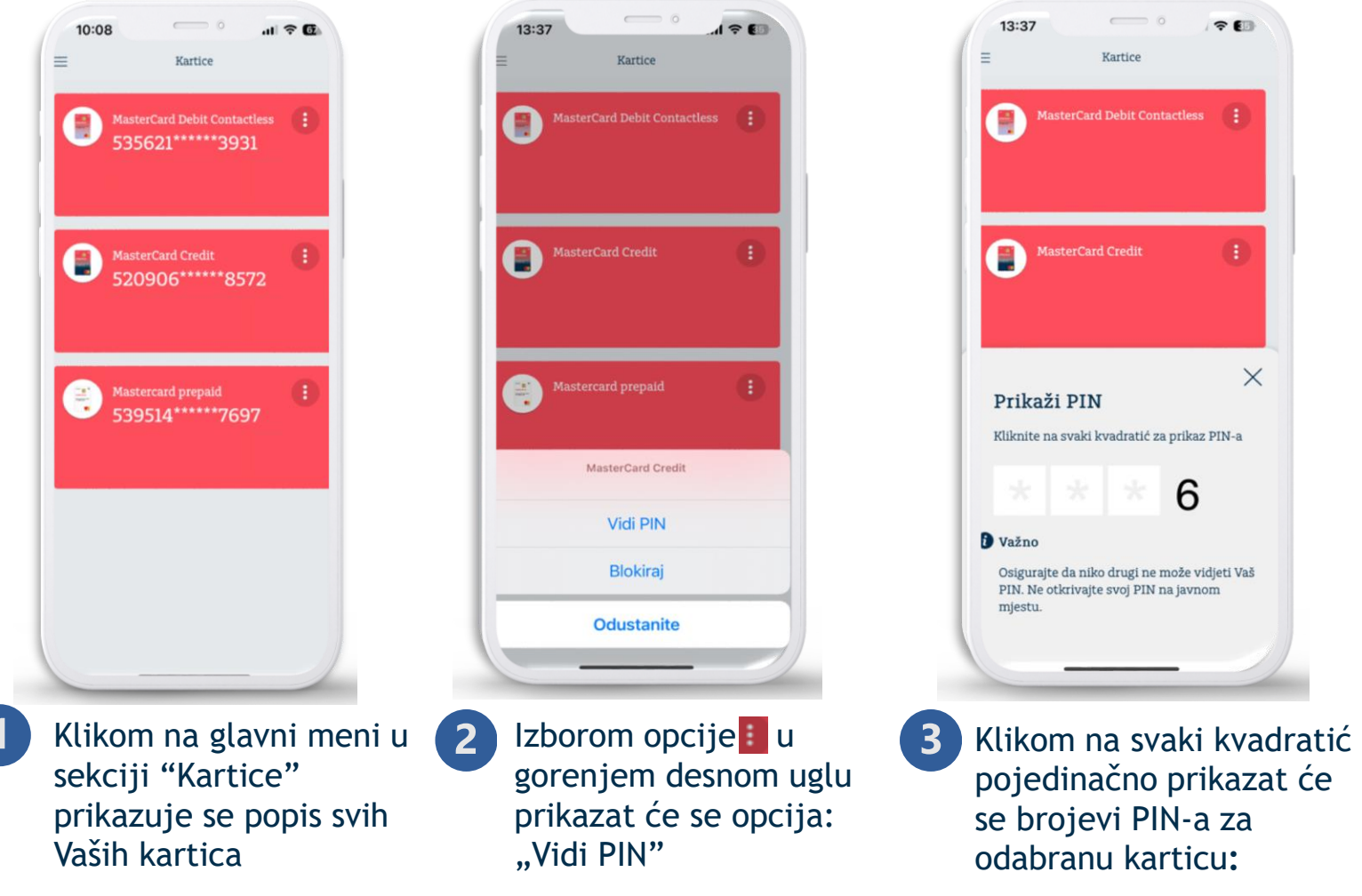

PIN je tajni identifikacijski broj Korisnika kartice i isti se ne smije dijeliti s drugima. Prilikom pregleda istog, na javnim mjestima ili u prisustvu drugih ljudi, zaslon prekrijte rukom ili prestanite držati tipku za prikaz PIN-a.